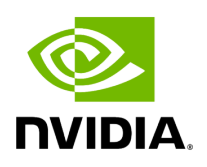

## **Holoscan CLI - Version Command**

## **Table of contents**

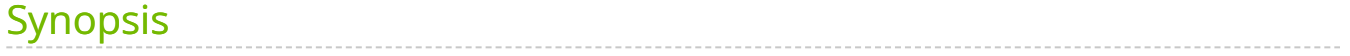

holoscan version - print version information for the Holoscan SDK

## <span id="page-2-0"></span>**Synopsis**

holoscan version [\[--help|-h\]](https://docs.nvidia.com/cli.html#cli-help) [\[--log-level|-l {DEBUG,INFO,WARN,ERROR,CRITICAL}\]](https://docs.nvidia.com/cli.html#cli-log-level)

© Copyright 2022-2024, NVIDIA.. PDF Generated on 06/06/2024